<<MATLAB

 $<<$ MATLAB $>$ 

- 13 ISBN 9787122015808
- 10 ISBN 7122015807

出版时间:2008-2

 $\alpha$ 

页数:231

字数:370000

extended by PDF and the PDF

http://www.tushu007.com

, tushu007.com

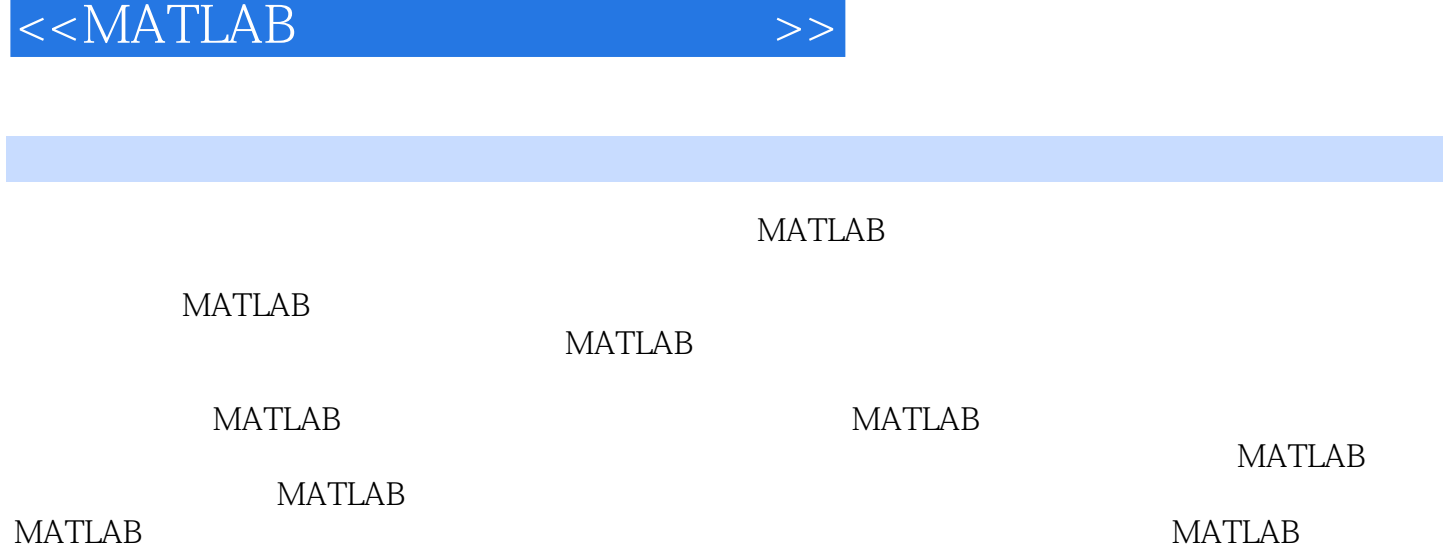

, tushu007.com

, tushu007.com

## $<<$ MATLAB $>$

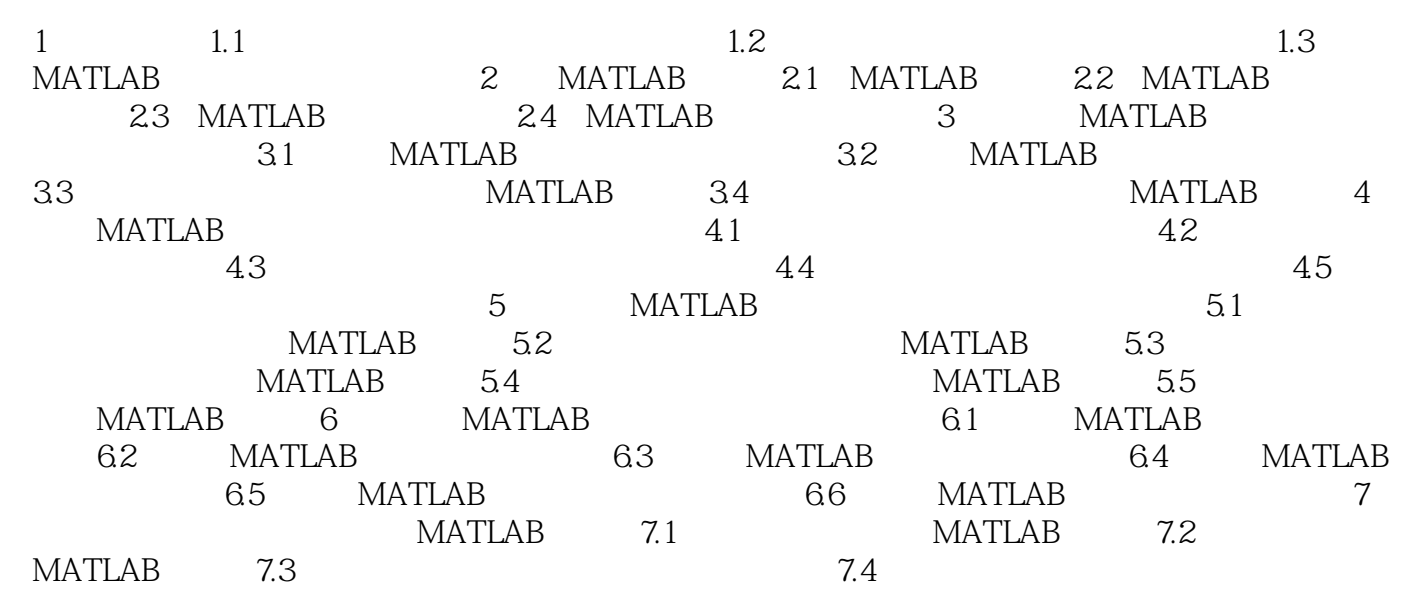

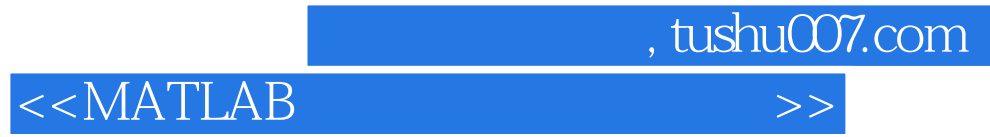

本站所提供下载的PDF图书仅提供预览和简介,请支持正版图书。

更多资源请访问:http://www.tushu007.com